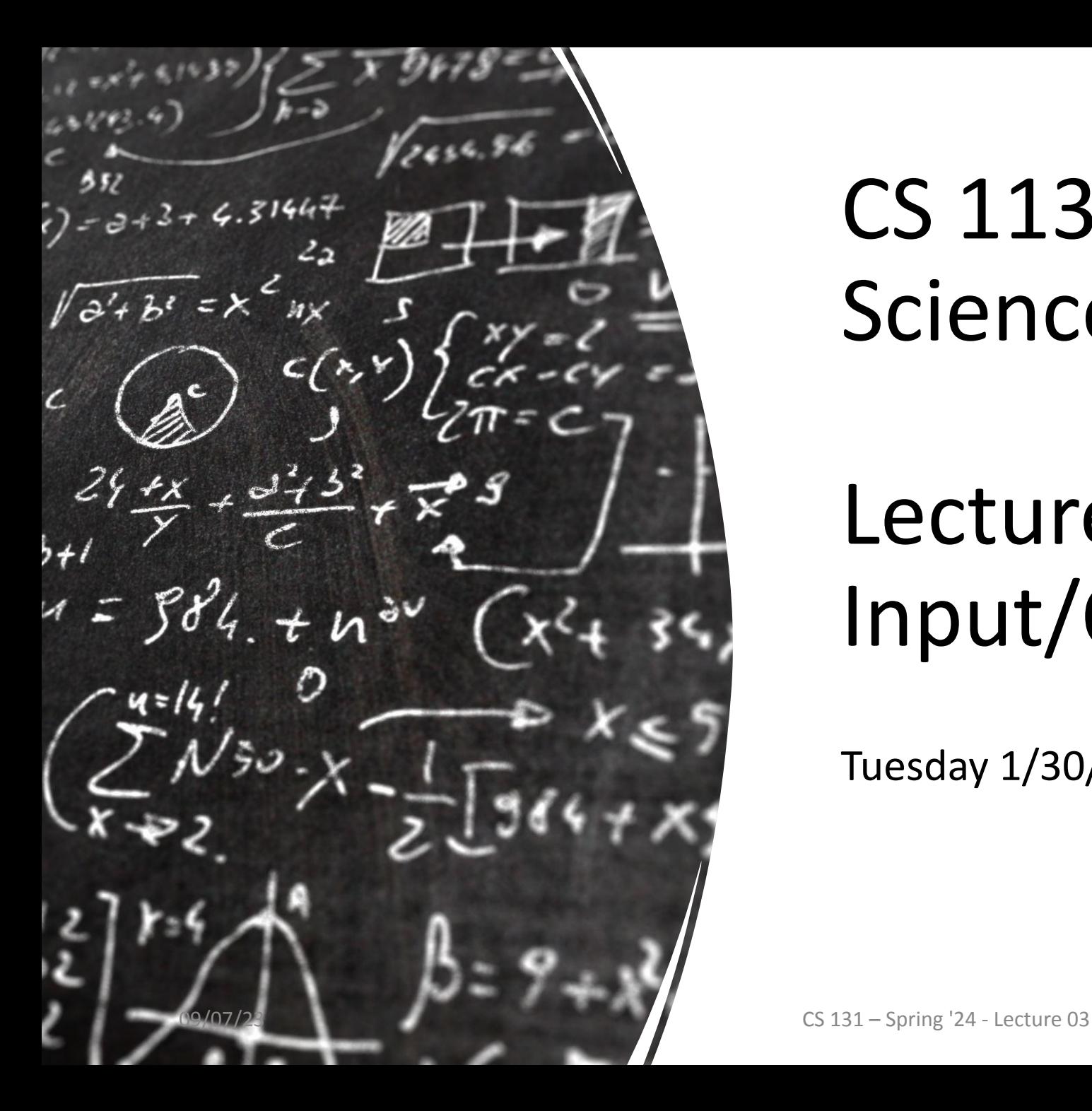

# CS 113 – Computer Science I

# Lecture 03 – Input/Output

Tuesday 1/30/24

### Announcements

•HW00 is released **due Thursday** 

## **Outline**

- Review
- String formatting
- A new input reading approach: Scanner
- Continue Lab1

# I/O

Output:

• System.out.println()

Input:

• System.console().readLine()

# Converting Types (Strings & Numbers)

#### • Integer to String

- $\cdot$  int a = 23;
- String numMajors = String.valueOf(a);

#### • String to integer

- int  $x =$  Integer. parselnt("40");
- String to double

• double a = Double.parseDouble("40.11");

## Swap Two Numbers

• Implement a program that swaps the values of two variables. Take two numbers as input and print the swapped values.

### Leap Years

• Take as input a year and output the next 4 leap years

# String Formatting

# String formatting

System.out.println("Hi" + name + " I am " + age);

plus sign operator is a bit clunky... especially when we have a lot of variables

## String Formatting

#### **Code!**

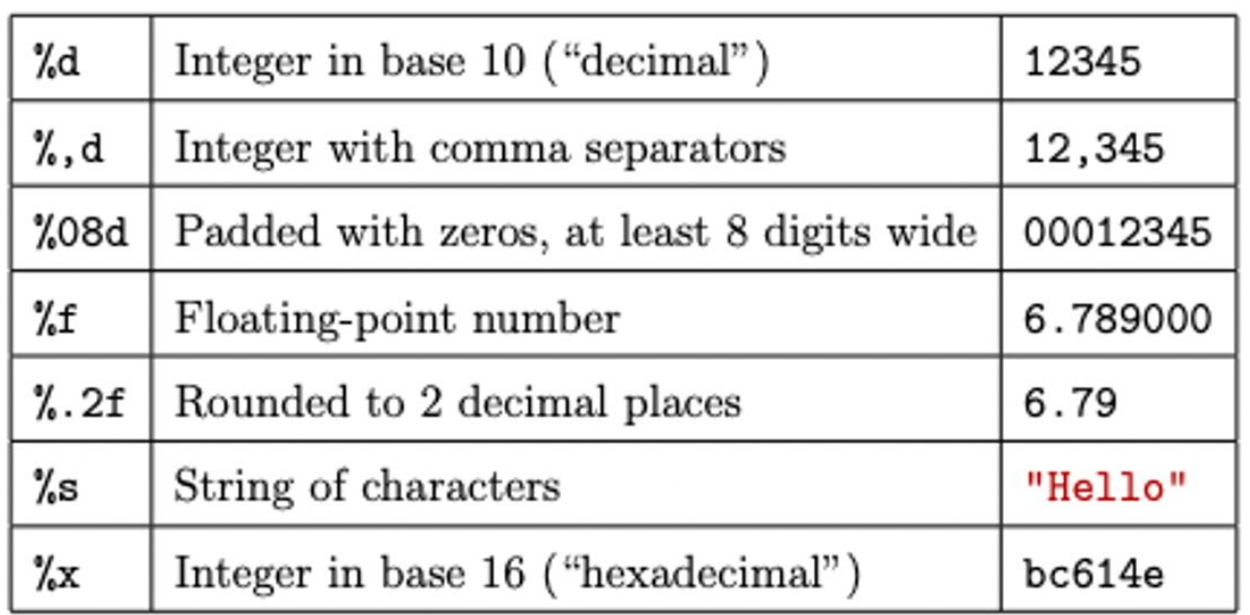

Table 3.1: Example format specifiers

## String Formatting

**System.out.printf**("My name is **%s** and I am **%d** years old.", name, age);

# **Do we want to start lab now or learn one more concept?**

A new input reading approach: **Scanner**

- What if we want to read from a file?
- Type casting is a bit annoying

#### Scanner sc = **new** Scanner(System.in);

<https://docs.oracle.com/javase/8/docs/api/java/util/Scanner.html>

**Let's try re-coding LeapYears with it** 

### Continue Lab1